## Package 'HybridMTest'

October 15, 2023

<span id="page-0-0"></span>Type Package Title Hybrid Multiple Testing Version 1.44.0 Date 2011-06-14 Author Stan Pounds <stanley.pounds@stjude.org>, Demba Fofana <demba.fofana@stjude.org> Maintainer Demba Fofana <demba.fofana@stjude.org> **Depends**  $R$  ( $>= 2.9.0$ ), Biobase, fdrtool, MASS, survival Description Performs hybrid multiple testing that incorporates method selection and assumption evaluations into the analysis using empirical Bayes probability (EBP) estimates obtained by Grenander density estimation. For instance, for 3-group comparison analysis, Hybrid Multiple testing considers EBPs as weighted EBPs between F-test and H-test with EBPs from Shapiro Wilk test of normality as weigth. Instead of just using EBPs from F-test only or using H-test only, this methodology combines both types of EBPs through EBPs from Shapiro Wilk test of normality. This methodology uses then the law of total EBPs. License GPL Version 2 or later

Imports stats

LazyLoad yes

biocViews GeneExpression, Genetics, Microarray

git\_url https://git.bioconductor.org/packages/HybridMTest

git\_branch RELEASE\_3\_17

git\_last\_commit 6c44539

git\_last\_commit\_date 2023-04-25

Date/Publication 2023-10-15

### <span id="page-1-0"></span>R topics documented:

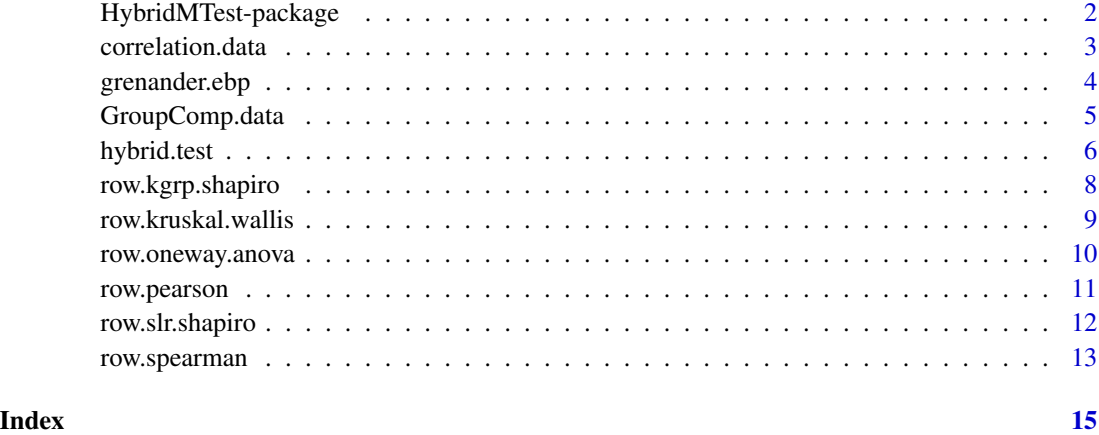

HybridMTest-package *A powerful tool in gene expression hypothesis testing.*

#### Description

This package enables users to generalize the assumption adequacy averaging (AAA) procedure proposed by Pounds and Rai (2009). AAA uses empirical Bayes methodology (Efron et al 2001) to simultaneously evaluate assumptions for each hypothesis test, select the best hypothesis testing procedure for each hypothesis test, and adjust for multiple testing.

#### Details

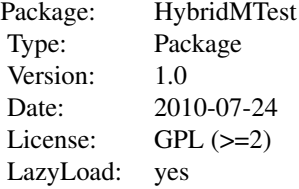

The main function is hybrid.test. The users may use existing row.test functions (such as row.T.test) or utilize their own row.test functions with similar input and output structures.

#### Author(s)

Stan Pounds <<stanley.pounds@stjude.org>>; Demba Fofana <<demba.fofana@stjude.org>> Maintainer: Stan Pounds <<stanley.pounds@stjude.org>>; Demba Fofana <<dfofana@yahoo.com>>

#### <span id="page-2-0"></span>correlation.data 3

#### References

Pounds SB, Rai SN. (2009) Assumption Adequacy Averaging as a Concept for Developing More Robust Methods for Differential Gene Expression Analysis. Computational Statistics and Data Analysis, 53: 1604-1612 .

B. Efron, R. Tibshirani, J.D. Storey and V. Tusher, Empirical Bayes analysis of a microarray experiment. Journal of American Statistical Association, 96 (2001), pp. 1151-1160.

#### Examples

```
####################Correlation Data##############
# load data
data(correlation.data)
# Read the expression values
Y<-exprs(correlation.data)
head(Y)
# Read the phenotype
x<-pData(correlation.data)
####################Three group comparison Data####
# load data
data(GroupComp.data)
# Read the expression values
brain.express.set <- exprs(GroupComp.data)
head(brain.express.set)
# Read the phenotype
brain.pheno.data <- pData(GroupComp.data)
```
<span id="page-2-1"></span>correlation.data *Sample ExpressionSet object of correlation.data*

#### Description

An *ExpressionSet* object of correlation.data.

#### Usage

```
data(correlation.data)
```
#### Details

*correlation.data* includes expression data for 100 randomly selected genes for the subjects of the AML97 clinical trial in Lamba et al (2010). The phenotype is the log-transformed baseline DNA synthesis rate. The data set is included for an example of exploring the correlation of expression with a quantitative phenotype.

#### <span id="page-3-0"></span>Value

expr(correlation.data)

A matrix with 100 rows and 83 columns with rows representing probe-sets and cloumns of human sample IDs.

#### pData(correlation.data)

A data frame with 100 rows and 2 columns. Each row represents one human sample. Column  $id$  is the column without title and  $x$  is the phenotype observations transformed by log function.

#### References

Lamba JK et al. Identification of predictive markers of cytarabine response in acute myeloid leukemia by integrative analysis of gene-expression profiles with multiple phenotypes. Pharmacogenomics, 12: 327-39.

#### See Also

[ExpressionSet-](#page-0-0)class [hybrid.test](#page-5-1); [GroupComp.data](#page-4-1)

#### Examples

```
data(correlation.data)
tumor.express.set <- exprs(correlation.data)
tumor.pheno.data <- pData(correlation.data)
```
grenander.ebp *Grenander EBP.*

#### Description

computes Grenander EBP

#### Usage

```
grenander.ebp(p)
```
#### **Arguments**

p is a vector of p-values.

#### Value

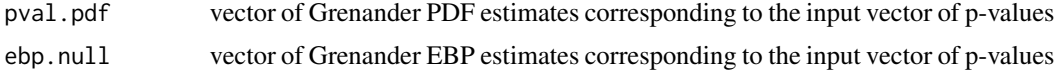

#### <span id="page-4-0"></span>GroupComp.data 5

#### Author(s)

Stan Pounds <<stanley.pounds@stjude.org>>; Demba Fofana <<demba.fofana@stjude.org>>

#### References

Langaas, M., Lindqvist, B., 2005. Estimating the proportion of true null hypotheses, with application to DNA microarray data. J.R. Statist. Soc. B67, part4, 555-572. Strimmer, K. 2008. A unified approach to false discovery rate estimation. BMC Bioinformatics 9: 303. Strimmer, K. 2008. fdrtool: a versatile R package for estimating local and tail area-based false discovery rates. Bioinformatics 24: 1461-1462.

#### Examples

```
####################Grenander estimation #####################
# load data and compute grenander
p<-rbeta(1000,0.8,1) # Grenander example p-values
gren.res<-grenander.ebp(p) # Compute grenander results
```
<span id="page-4-1"></span>GroupComp.data *Sample ExpressionSet of GroupComp.data*

#### **Description**

An *ExpressionSet* object of GroupComp.data

#### Usage

data(GroupComp.data)

#### Details

*GroupComp.data* is an *ExpressionSet* object with the expression data from Johnson et al (2010) for 100 randomly selected genes. The expression data was collected from 83 subjects with ependymoma defined by anatomic subclass (grp1 = posterior fossa,  $\text{grp2} = \text{supratenorial}$ ,  $\text{grp3} = \text{spinal}$ ). The data set is used for an example of using the package for a comparison of expression across 3 groups.

#### Value

```
expr(GroupComp.data)
```
A matrix with 100 rows and 83 columns with rows representing probe-sets and cloumns of human sample IDs.

pData(GroupComp.data)

A data frame with 83 rows and 2 columns. Each row represents one human sample. Column *id* is the human sample ID and *sppfst.grps* is the assigned sample group label.

#### <span id="page-5-0"></span>References

R. Johnson et al.(2010) Cross-species genomics matches driver mutations and cell compartments to model ependymoma. *Nature*, 466: 632-6.

#### See Also

[ExpressionSet-](#page-0-0)class [hybrid.test](#page-5-1); [correlation.data](#page-2-1)

#### Examples

```
data(GroupComp.data)
brain.express.set <- exprs(GroupComp.data)
brain.pheno.data <- pData(GroupComp.data)
```
<span id="page-5-1"></span>hybrid.test *Hybrid Multiple Testing of Gene Expression Data*

#### Description

This function allows users to generalize the assumption adequacy averaging method of Pounds and Rai (2009). Multiple hypothesis testing methods are applied to the data of each gene. Additionally, for each gene, assumptions of those methods are formally evaluated with a statistical test. For each gene, the results of the statistical evaluation of model assumptions (e.g. normality) are used to define weights to combine or select the results of the tests of primary interest (e.g. differential expression). For example, the Shapiro-Wilk (1965) test may be applied to residuals to test the assumption of normality and used to select the t-test or rank-sum test for differential expression analysis of each gene.

#### Usage

hybrid.test(express.set, test.specs, ebp.def=NULL)

#### Arguments

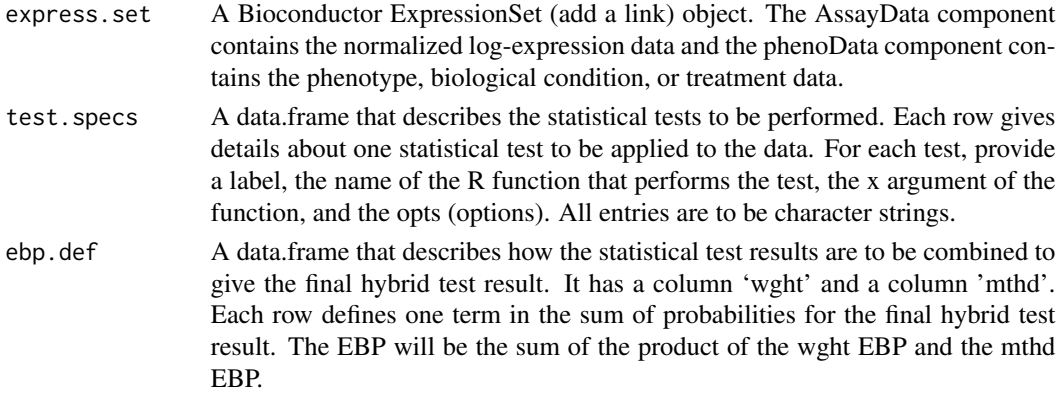

#### hybrid.test 7

#### Value

Returns a data.frame, each row giving results for one gene. The columns include the test statistic, p-value, and EBP for each test applied to the data, the final hybrid.test EBP defined by the weighted average (wgt.mean.ebp), the p-value from the empirically best test (best.pval), and the EBP computed from best.pval.

#### Author(s)

Stan Pounds <<stanley.pounds@stjude.org>>; Demba Fofana <<demba.fofana@stjude.org>> or <<dfofana@yahoo.com>>

#### References

Pounds, S., Rai, S., 2009. Assumption adequacy averaging as a concept for developing more robust methods for differential gene expression analysis. Computational Statistics and Data Analysis 53, 1604-1612. S.S. Shapiro and M.B. Wilk, An analysis of variance test for normality (complete samples). Biometrika, 52 (1965), pp. 591-611.

#### Examples

```
####################Correlation Study#####################
# load data
data(correlation.data)
# Read the expression values
Y<-exprs(correlation.data)
# Read the phenotype
x<-pData(correlation.data)
# Create test Spectrum
test.specs<-cbind.data.frame(label=c("pearson","spearman","shapiro"),
                            func.name=c("row.pearson","row.spearman","row.slr.shapiro"),
                             x=rep("x",3),
                             opts=rep("",3))
# Specify the tests
ebp.def<-cbind.data.frame(wght=c("shapiro.ebp","(1-shapiro.ebp)"),
                          mthd=c("pearson.ebp","spearman.ebp"))
# Perform the Hybrid test
corr.res<-hybrid.test(correlation.data,test.specs,ebp.def)
head(corr.res)
####################Three group comparison###################
# load data
data(GroupComp.data)
# Read the expression values
brain.express.set <- exprs(GroupComp.data)
head(brain.express.set)
# Read the phenotype
brain.pheno.data <- pData(GroupComp.data)
brain.pheno.data
# Specify the tests
test.specs<-cbind.data.frame(label=c("anova","kw","shapiro"),
```

```
func.name=c("row.oneway.anova","row.kruskal.wallis","row.kgrp.shapiro"),
                             x=rep("grp",3),
                             opts=rep("",3))
# Define the final ebp
ebp.def<-cbind.data.frame(wght=c("shapiro.ebp","(1-shapiro.ebp)"),
                          mthd=c("anova.ebp","kw.ebp"))
```

```
#Perform the Hybrid test
Kgrp.res<-hybrid.test(GroupComp.data,test.specs,ebp.def)
```
row.kgrp.shapiro *Shapiro Wilk test of normality.*

#### Description

For each row of the expression matrix Y, use Shapiro-Wilks test to determine whether the residuals of one-way ANOVA (with groups defined by x) are normally distributed.

#### Usage

```
row.kgrp.shapiro(Y, x)
```
#### Arguments

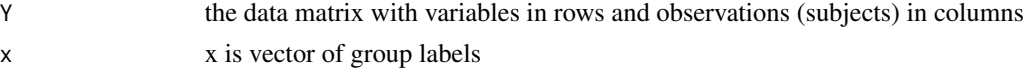

#### Value

A data.frame with three columns

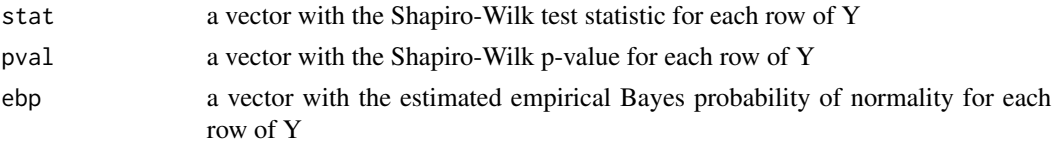

#### Author(s)

Stan Pounds <<stanley.pounds@stjude.org>>; Demba Fofana <<demba.fofana@stjude.org>>

#### References

Patrick Royston (1982) An extension of Shapiro and Wilk's W test for normality to large samples. Applied Statistics, 31, 115-124. Patric Royston (1992) Algorithm As 181: The W test for Normality. Applied Statistics, 31, 176-180. Patric Royston (1995) Remarks As R94: A remark on Algorithm AS 181:The W test for normality. Applied Statistics, 44, 547-551

#### <span id="page-8-0"></span>row.kruskal.wallis 9

#### Examples

```
####################Three group comparison###################
# load data
data(GroupComp.data)
# Read the expression values
brain.express.set <- exprs(GroupComp.data)
head(brain.express.set)
# Read the phenotype
brain.pheno.data <- pData(GroupComp.data)
brain.pheno.data[,1]
#Shapiro Test of Normality
row.kgrp.shapiro(brain.express.set,brain.pheno.data[,1] )
```
row.kruskal.wallis *Apply the Kruskal-Wallis test many times*

#### Description

For each row of Y, use the Kruskal-Wallis test to compare medians across groups defined in grplbl

#### Usage

```
row.kruskal.wallis(Y, grplbl)
```
#### Arguments

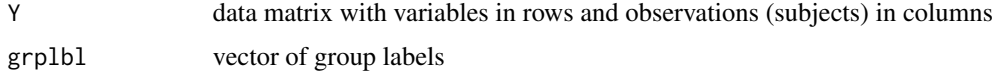

#### Details

The alternative hypothesis is that, for each gene, there are at least two groups of different median. The null hypothesis is that all groups have the same median for each gene studied.

#### Value

A data.frame with three columns

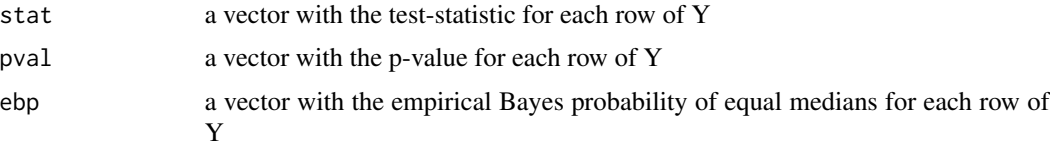

#### Author(s)

Stan Pounds <<stanley.pounds@stjude.org>>; Demba Fofana <<demba.fofana@stjude.org>>

#### <span id="page-9-0"></span>References

Kruskal, W.H. and W.A. Wallis (1952) Use of ranks in one-criterion variance analysis. J. Amer. Stat. Assoc. 47:583-621.

#### Examples

```
####################Three group comparison###################
# load data
data(GroupComp.data)
# Read the expression values
brain.express.set <- exprs(GroupComp.data)
head(brain.express.set)
# Read the phenotype
brain.pheno.data <- pData(GroupComp.data)
brain.pheno.data[,1]
row.kruskal.wallis(brain.express.set,brain.pheno.data[,1])
```
row.oneway.anova *Perform one-way ANOVA for many variables.*

#### Description

For each row of Y, use one-way ANOVA to compare means across groups defined by grplbl.

#### Usage

```
row.oneway.anova(Y, grplbl)
```
#### Arguments

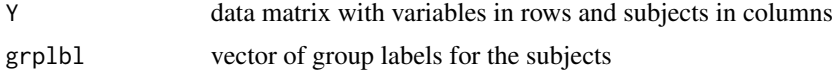

#### Details

The alternative hypothesis is that, for each gene, there are at least two groups of different mean. The null hypothesis is that all groups have the same mean for each gene studied.

#### Value

A data.frame with three columns:

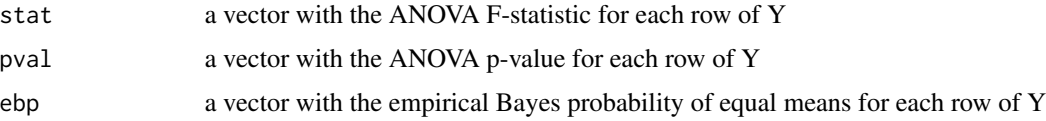

#### <span id="page-10-0"></span>row.pearson 11

#### Author(s)

Stan Pounds <<stanley.pounds@stjude.org>>; Demba Fofana <<demba.fofana@stjude.org>>

#### References

Chambers, J. M. and Hastie, T. J. (1992) Statistical Models in S, Wadsworth & Brooks/Cole.

#### Examples

```
####################Three group comparison###################
# load data
data(GroupComp.data)
# Read the expression values
brain.express.set <- exprs(GroupComp.data)
head(brain.express.set)
# Read the phenotype
brain.pheno.data <- pData(GroupComp.data)
brain.pheno.data[,1]
# ANOVA test
row.oneway.anova(brain.express.set,brain.pheno.data[,1])
```
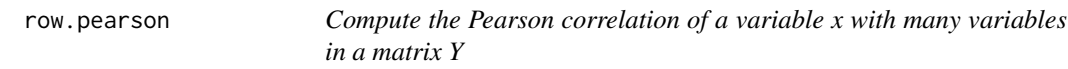

#### Description

For each row of a data matrix Y, compute the Pearson correlation with the variable x.

#### Usage

row.pearson(Y, x)

#### Arguments

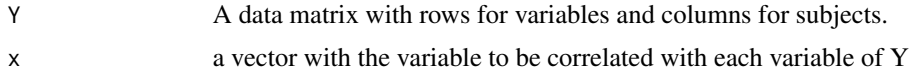

#### Value

A data.frame with three columns:

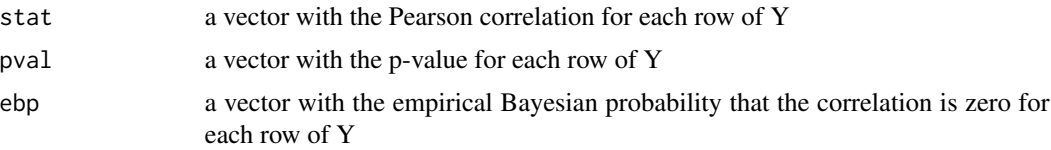

#### <span id="page-11-0"></span>Author(s)

Stan Pounds <<stanley.pounds@stjude.org>>; Demba Fofana <<demba.fofana@stjude.org>>

#### References

Becker, R. A., Chambers, J. M. and Wilks, A. R. (1988) The New S Language. Wadsworth & Brooks/Cole.

#### Examples

```
####################Correlation Study#####################
# load data
data(correlation.data)
# Read the expression values
Y<-exprs(correlation.data)
# Read the phenotype
x<-pData(correlation.data)
x[,1]
#Pearson Test
row.pearson(Y,x[,1])
```
row.slr.shapiro *Test normality of residuals for many variables.*

#### Description

For each row of the data matrix Y, use the Shapiro-Wilk test to determine if the residuals of simple linear regression on x are normally distributed.

#### Usage

row.slr.shapiro(Y, x)

#### Arguments

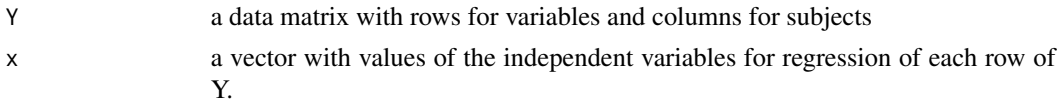

#### Value

A data.frame with three columns:

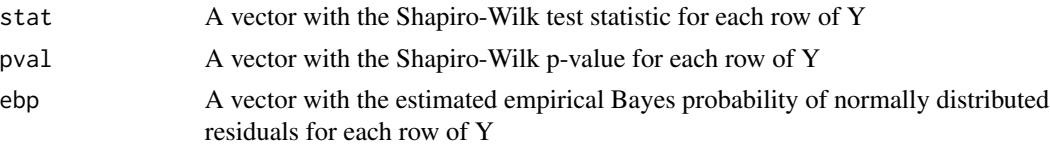

#### <span id="page-12-0"></span>row.spearman 13

#### Author(s)

Stan Pounds <<stanley.pounds@stjude.org>>; Demba Fofana <<demba.fofana@stjude.org>>

#### References

Patrick Royston (1982) Algorithm AS 181: The W test for Normality. Applied Statistics, 31, 176- 180.

#### Examples

```
####################Correlation Study#####################
# load data
data(correlation.data)
# Read the expression values
Y<-exprs(correlation.data)
# Read the phenotype
x<-pData(correlation.data)
x[,1]
#Shapiro Test
row.slr.shapiro(Y,x[,1])
```
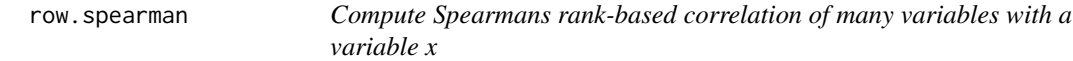

#### Description

For each row of the data matrix Y, compute its Spearman correlation with x.

#### Usage

```
row.spearman(Y, x)
```
#### Arguments

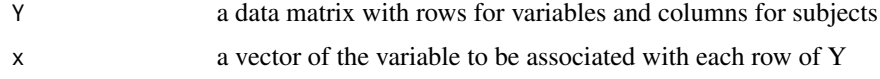

#### Value

A data.frame with three components:

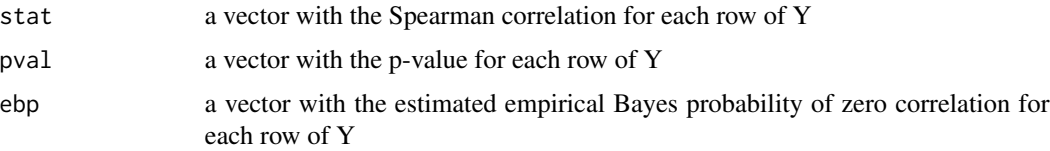

#### Author(s)

Stan Pounds<<stanley.pounds@stjude.org>>; Demba Fofana <<demba.fofana@stjude.org>>

#### References

Spearman, C. (1904) The proof and measurement of association between two things. Amer. J. Psychol. 15:72-101.

#### Examples

```
####################Correlation Study#####################
# load data
data(correlation.data)
# Read the expression values
Y<-exprs(correlation.data)
# Read the phenotype
x<-pData(correlation.data)
x[,1]
#Spearman Test
row.spearman(Y,x[,1])
```
# <span id="page-14-0"></span>Index

∗ Grenander estimation grenander.ebp, [4](#page-3-0) ∗ Hybrid Multiple testing hybrid.test, [6](#page-5-0) ∗ Multiple comparison row.kruskal.wallis, [9](#page-8-0) row.oneway.anova, [10](#page-9-0) row.pearson, [11](#page-10-0) row.spearman, [13](#page-12-0) ∗ Test for normality row.kgrp.shapiro, [8](#page-7-0) row.slr.shapiro, [12](#page-11-0) ∗ package HybridMTest-package, [2](#page-1-0) ∗ row.kruskal.wallis, [9](#page-8-0) row.oneway.anova, [10](#page-9-0) correlation.data, [3,](#page-2-0) *[6](#page-5-0)* ExpressionSet, *[4](#page-3-0)*, *[6](#page-5-0)* grenander.ebp, [4](#page-3-0) GroupComp.data, *[4](#page-3-0)*, [5](#page-4-0) hybrid.test, *[4](#page-3-0)*, *[6](#page-5-0)*, [6](#page-5-0) HybridMTest-package, [2](#page-1-0) row.kgrp.shapiro, [8](#page-7-0) row.kruskal.wallis, [9](#page-8-0) row.oneway.anova, [10](#page-9-0) row.pearson, [11](#page-10-0) row.slr.shapiro, [12](#page-11-0) row.spearman, [13](#page-12-0)